# Package 'audrex'

March 23, 2022

Type Package

Title Automatic Dynamic Regression using Extreme Gradient Boosting

Version 2.0.1

Author Giancarlo Vercellino

Maintainer Giancarlo Vercellino <giancarlo.vercellino@gmail.com>

Description Dynamic regression for time series using Extreme Gradient Boosting with hyperparameter tuning via Bayesian Optimization or Random Search.

License GPL-3

Encoding UTF-8

LazyData true

RoxygenNote 7.1.1

**Depends**  $R$  ( $>= 4.1$ )

Imports rBayesianOptimization (>= 1.2.0), xgboost (>= 1.4.1.1), purrr  $(>= 0.3.4)$ , ggplot2 ( $>= 3.3.5$ ), readr ( $>= 2.1.2$ ), stringr ( $>= 1.3.4$ ) 1.4.0), lubridate (>= 1.7.10), narray (>= 0.4.1.1), fANCOVA (>= 0.6-1), impute TS ( $>=$  3.2), scales ( $>=$  1.1.1), tictoc ( $>=$ 1.0.1), modeest ( $> = 2.4.0$ ), moments ( $> = 0.14$ ), Metrics ( $> =$ 0.1.4), parallel ( $> = 4.1.1$ ), utils ( $> = 4.1.1$ ), stats ( $> = 4.1.1$ )

URL [https://rpubs.com/giancarlo\\_vercellino/audrex](https://rpubs.com/giancarlo_vercellino/audrex)

NeedsCompilation no

Repository CRAN

Date/Publication 2022-03-23 10:10:14 UTC

# R topics documented:

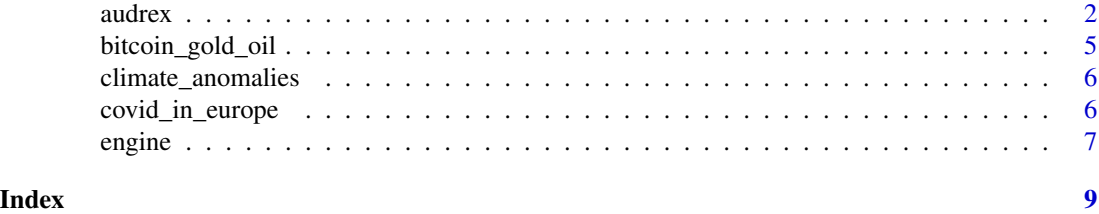

<span id="page-1-0"></span>audrex *audrex: Automatic Dynamic Regression using Extreme Gradient Boosting*

# Description

Dynamic regression for time series using Extreme Gradient Boosting with hyper-parameter tuning via Bayesian Optimization or Random Search.

#### Usage

```
audrex(
 data,
 n_sample = 10,
 n_search = 5,
  smoother = FALSE,
  seq_len = NULL,
  diff_{threshold} = 0.001,booster = "gbtree",
 norm = NULL,n\_dim = NULL,ci = 0.8,
 min_set = 30,
 max\_depth = NULL,eta = NULL,
  gamma = NULL,
 min_child_weight = NULL,
  subsample = NULL,
  colsample_bytree = NULL,
  lambda = NULL,alpha = NULL,n_windows = 3,
 patience = 0.1,
 nrounds = 100,
  dates = NULL,
  acq = "ucb",kappa = 2.576,
  eps = 0,
 \text{kernel} = \text{list}(\text{type} = \text{"exponential", power = 2}),seed = 42)
```
#### Arguments

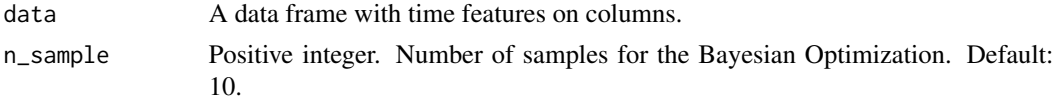

audrex 3

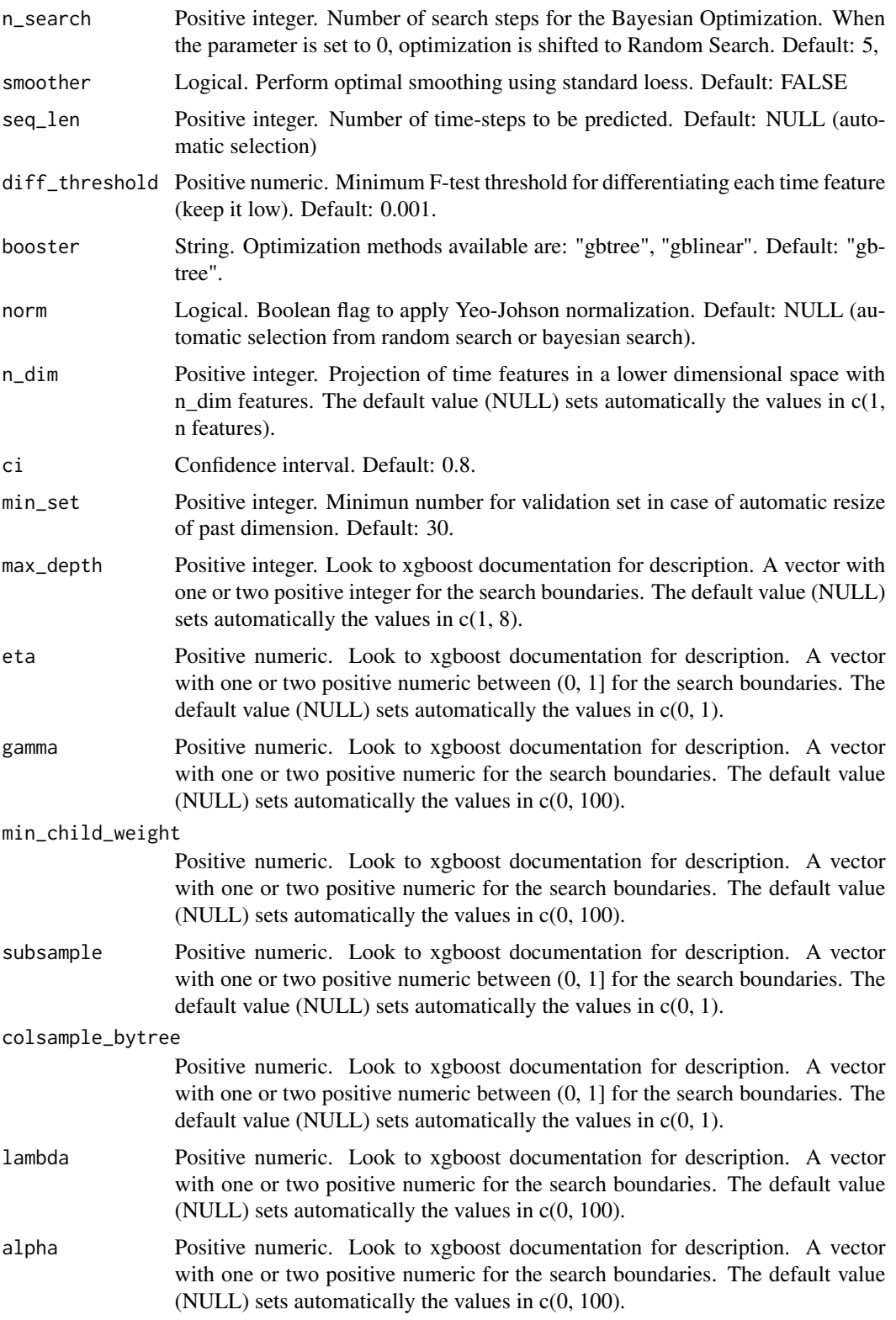

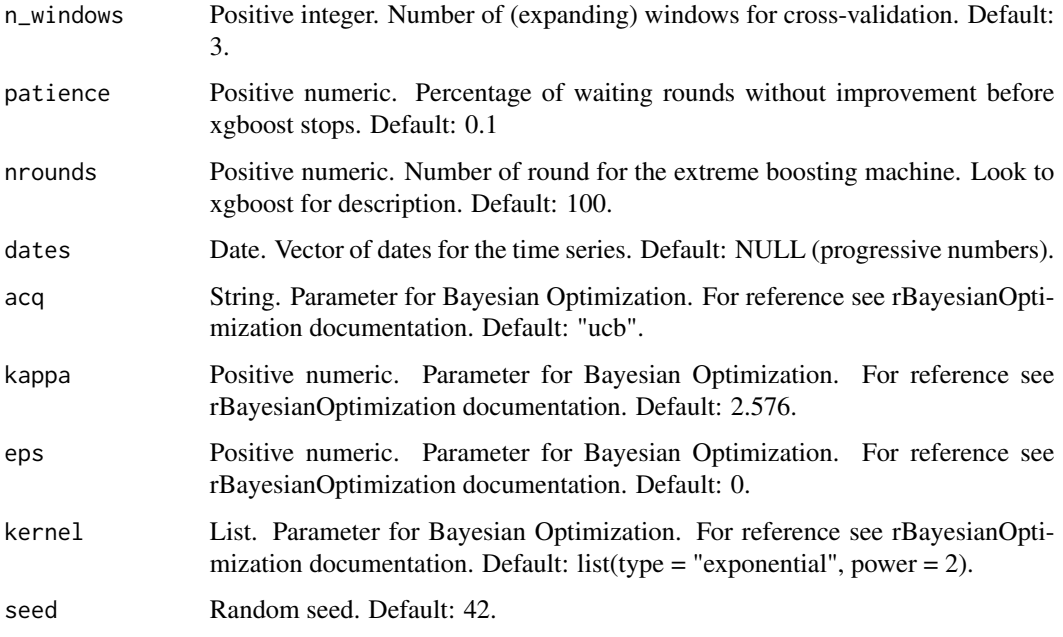

#### Value

This function returns a list including:

- history: a table with the models from bayesian (n\_sample + n\_search) or random search (n\_sample), their hyper-parameters and optimization metric, the weighted average rank
- models: a list with the details for each model in history
- best\_model: results for the best selected model according to the weighted average rank, including:
	- predictions: min, max, q25, q50, q75, quantile at selected ci, mean, sd, skewness and kurtosis for each time feature
	- joint\_error: max sequence error for the differentiated time features (max\_rmse, max\_mae, max\_mdae, max\_mape, max\_mase, max\_rae, max\_rse, max\_rrse, both for training and testing)
	- serie\_errors: sequence error for the differentiated time features averaged across testing windows (rmse, mae, mdae, mape, mase, rae, rse, rrse, both for training and testing)
	- pred\_stats: for each predicted time feature, IQR to range, divergence, risk ratio, upside probability, averaged across prediction time-points and at the terminal points
	- plots: a plot for each predicted time feature with highlighted median and confidence intervals
- time\_log

#### Author(s)

Giancarlo Vercellino <giancarlo.vercellino@gmail.com>

## <span id="page-4-0"></span>bitcoin\_gold\_oil 5

# See Also

Useful links:

• [https://rpubs.com/giancarlo\\_vercellino/audrex](https://rpubs.com/giancarlo_vercellino/audrex)

#### Examples

```
audrex(covid_in_europe[, 2:5], n_samp = 3, n_search = 2, seq_len = 10) ### BAYESIAN OPTIMIZATION
audrex(covid_in_europe[, 2:5], n_samp = 5, n_search = 0, seq_len = 10) ### RANDOM SEARCH
```
bitcoin\_gold\_oil *bitcoin\_gold\_oil data set*

#### Description

A data frame with different time series (prices and volumes) for bitcoin, gold and oil.

A data frame with different time series (prices and volumes) for bitcoin, gold and oil.

#### Usage

```
bitcoin_gold_oil
```
bitcoin\_gold\_oil

#### Format

A data frame with 18 columns and 1827 rows.

A data frame with 18 columns and 1827 rows.

#### Source

Yahoo Finance

Yahoo Finance

<span id="page-5-0"></span>climate\_anomalies *climate\_anomalies data set*

#### Description

A data frame with different two time series on global mean temperature anomalies (GMTA) and global mean sea level (GMTA).

#### Usage

climate\_anomalies

# Format

A data frame with 2 columns and 266 rows.

#### Source

Datahub.io, Climate-change collection

covid\_in\_europe *covid\_in\_europe data set*

#### Description

A data frame with with daily and cumulative cases of Covid infections and deaths in Europe since March 2021.

A data frame with with daily and cumulative cases of Covid infections and deaths in Europe since March 2021.

#### Usage

covid\_in\_europe

covid\_in\_europe

#### Format

A data frame with 5 columns and 163 rows. A data frame with 5 columns and 163 rows.

#### Source

www.ecdc.europa.eu www.ecdc.europa.eu

<span id="page-6-0"></span>

# Description

support functions for audrex

## Usage

```
engine(
 predictors,
  target,
 booster,
 max_depth,
 eta,
 gamma,
 min_child_weight,
  subsample,
 colsample_bytree,
 lambda,
 alpha,
 n_windows,
 patience,
 nrounds
)
```
# Arguments

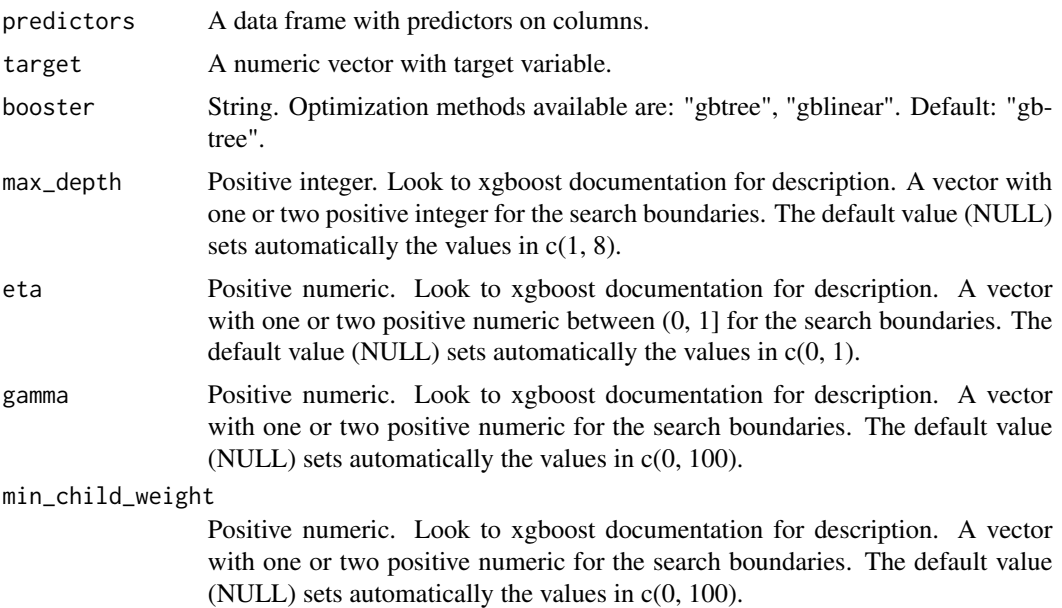

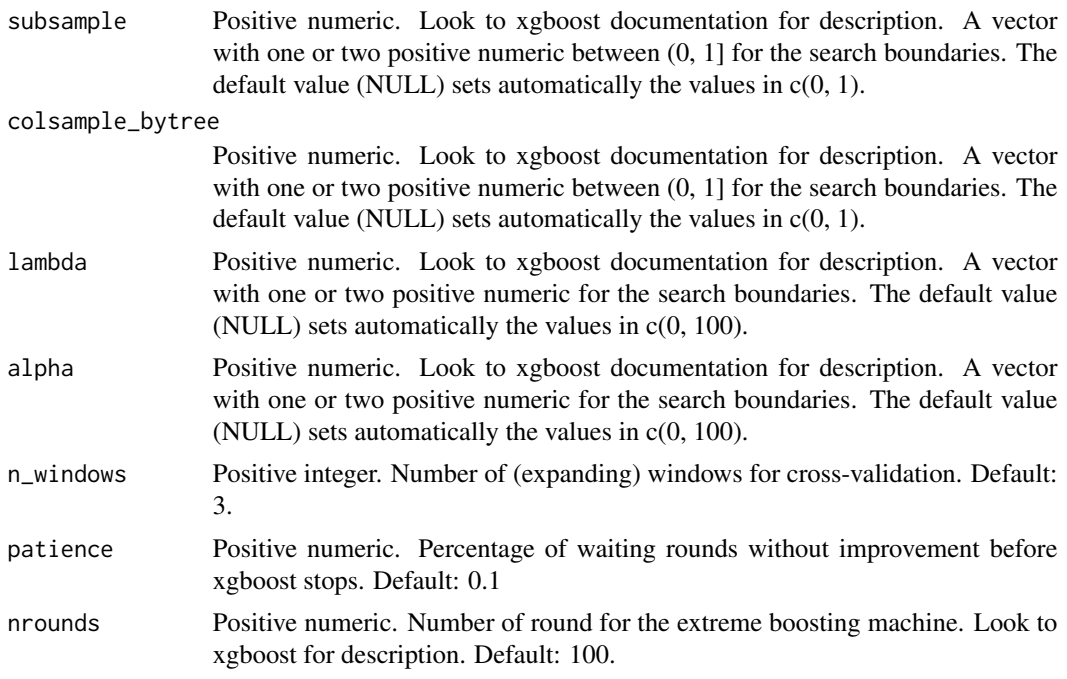

# Author(s)

Giancarlo Vercellino <giancarlo.vercellino@gmail.com>

# <span id="page-8-0"></span>Index

∗ datasets bitcoin\_gold\_oil, [5](#page-4-0) climate\_anomalies, [6](#page-5-0) covid\_in\_europe, [6](#page-5-0)

audrex, [2](#page-1-0) audrex-package *(*audrex*)*, [2](#page-1-0)

bitcoin\_gold\_oil, [5](#page-4-0)

climate\_anomalies, [6](#page-5-0) covid\_in\_europe, [6](#page-5-0)

engine, [7](#page-6-0)